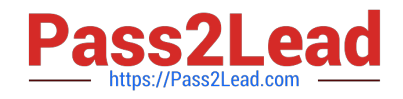

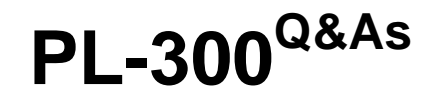

Microsoft Power BI Data Analyst

# **Pass Microsoft PL-300 Exam with 100% Guarantee**

Free Download Real Questions & Answers **PDF** and **VCE** file from:

**https://www.pass2lead.com/pl-300.html**

100% Passing Guarantee 100% Money Back Assurance

Following Questions and Answers are all new published by Microsoft Official Exam Center

**C** Instant Download After Purchase

**83 100% Money Back Guarantee** 

- 365 Days Free Update
- 800,000+ Satisfied Customers

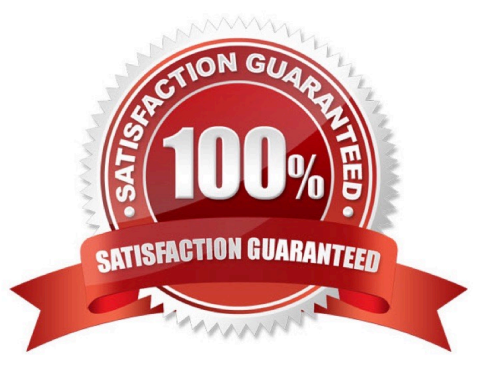

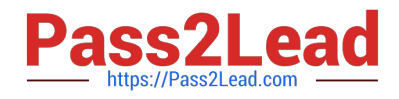

## **QUESTION 1**

You build a report to help the sales team understand its performance and the drivers of sales. The team needs to have a single visualization to identify which factors affect success. Which type of visualization should you use?

A. Key influences

B. Funnel chart

C. QandA

D. Line and clustered column chart

Correct Answer: A

The key influencers visual helps you understand the factors that drive a metric you\\'re interested in. It analyzes your data, ranks the factors that matter, and displays them as key influencers.

The key influencers visual is a great choice if you want to:

See which factors affect the metric being analyzed. Contrast the relative importance of these factors. For example, do short-term contracts have more impact on churn than long-term contracts?

Reference:

https://docs.microsoft.com/en-us/power-bi/visuals/power-bi-visualization-influencers

#### **QUESTION 2**

HOTSPOT

You have a Power Bl report.

You have the following tables.

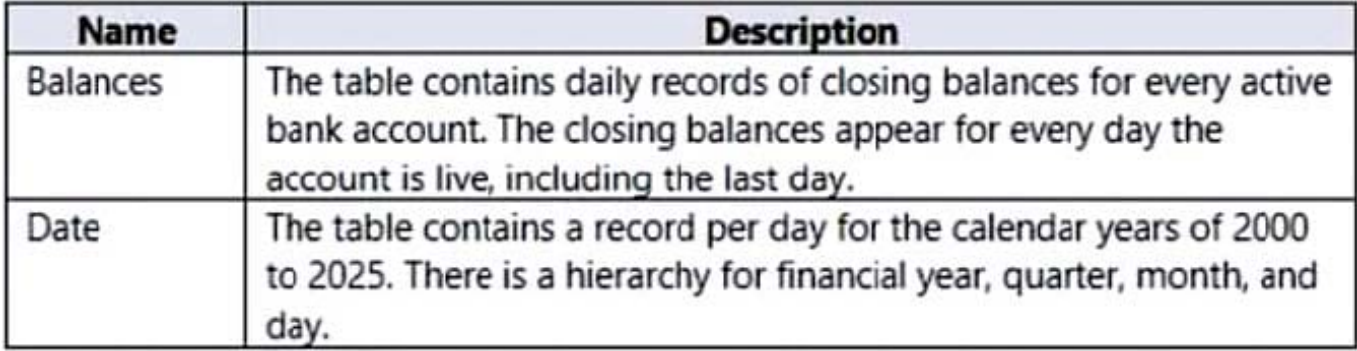

You have the following DAX measure.

Accounts :=

CALCULATE (

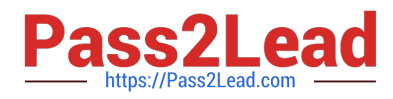

DISTINCTCOUNT (Balances[AccountID]),

## LASTDATE (\\'Date\\'[Date])

For each of the following statements, select Yes if the statement is true. Otherwise, select No.

NOTE: Each correct selection is worth one point.

Hot Area:

# **Answer Area**

## **Statements**

A table visual that displays the date hierarchy at the year level and the [Accounts] measure will show the total number of accounts that were live throughout the year.

A table visual that displays the date hierarchy at the month level and the [Accounts] measure will show the total number of accounts that were live throughout the month.

A table visual that displays the date hierarchy at the day level and the [Accounts] measure will show the total number of accounts that were live that day.

Correct Answer:

# **Answer Area**

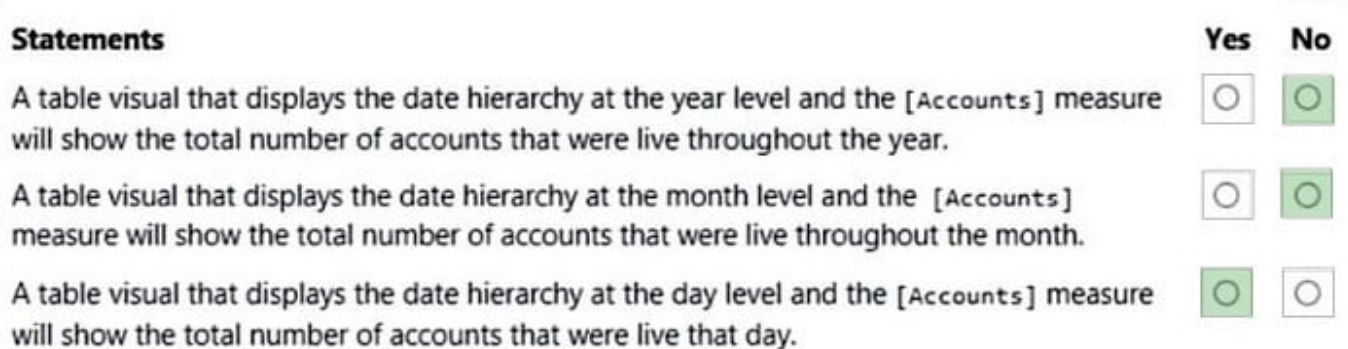

Box 1: No

It will show the total number of accounts that were live at the last day of the year only.

Note:

DISTINCTCOUNT counts the number of distinct values in a column.

LASTDATE returns the last date in the current context for the specified column of dates.

Box 2: No

It will show the total number of accounts that were live at the last day of the month only.

Box 3: Yes

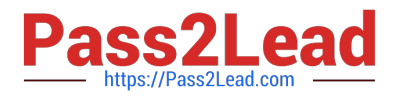

### Reference:

https://docs.microsoft.com/en-us/dax/distinctcount-function-dax https://docs.microsoft.com/en-us/dax/lastdate-functiondax

# **QUESTION 3**

You are using the key influencers visual to identify which factors affect the quantity of items sold in an order. You add the following fields to the Explain By field:

Customer Country Product Category Supplier Country Sales Employee Supplier Name Product Name Customer City

The key influencers visual returns the results shown in the following exhibit.

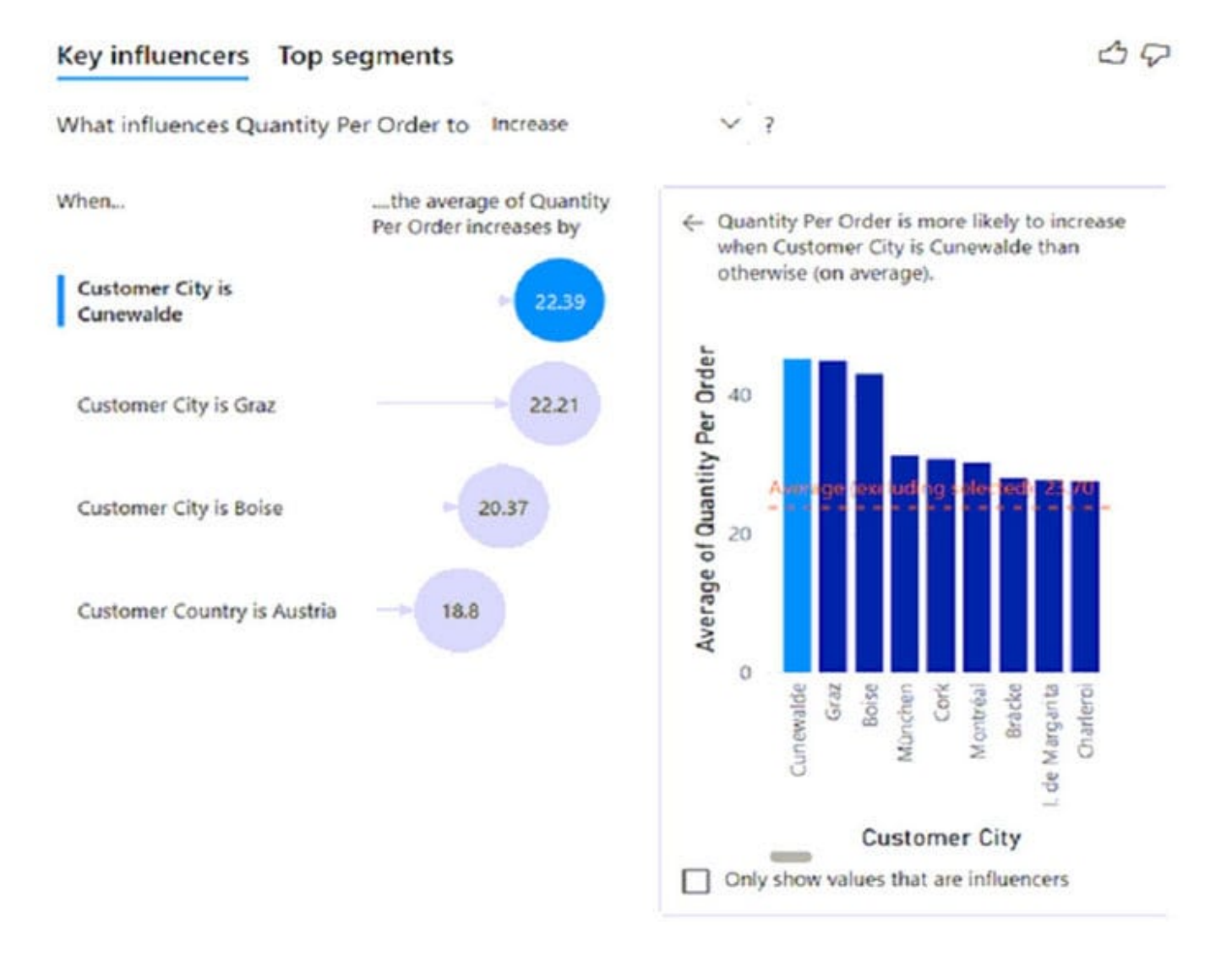

What can you identify from the visual?

- A. Customers in Austria order 18.8 more units than the average order quantity.
- B. Customers in Boise order 20.37 percent more than the average order quantity.

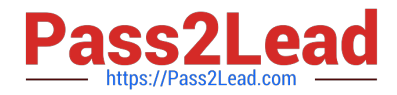

C. Product Category positively influences the quantity per order.

D. Customers in Cork order lower quantities than average.

Correct Answer: A

Average quantity of units is displayed.

Incorrect:

Not B: Average quantity of units is displayed, not percentage.

Reference:

https://docs.microsoft.com/en-us/power-bi/visuals/power-bi-visualization-influencers

## **QUESTION 4**

Note: This question is part of a series of questions that present the same scenario. Each question in the series contains a unique solution that might meet the stated goals. Some question sets might have more than one correct solution, while

others might not have a correct solution.

After you answer a question in this section, you will NOT be able to return to it. As a result, these questions will not appear in the review screen.

You create a parameter named DataSourceExcel that holds the file name and location of a Microsoft Excel data source.

You need to update the query to reference the parameter instead of multiple hard-coded copies of the location within each query definition.

Solution: You add a Power Apps custom visual to the report.

Does this meet the goal?

A. Yes

B. No

Correct Answer: A

### **QUESTION 5**

You are building a Power Bl report that uses data from an Azure SQL database named erp1. You Import the following tables.

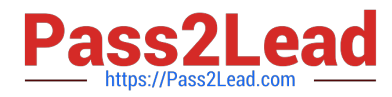

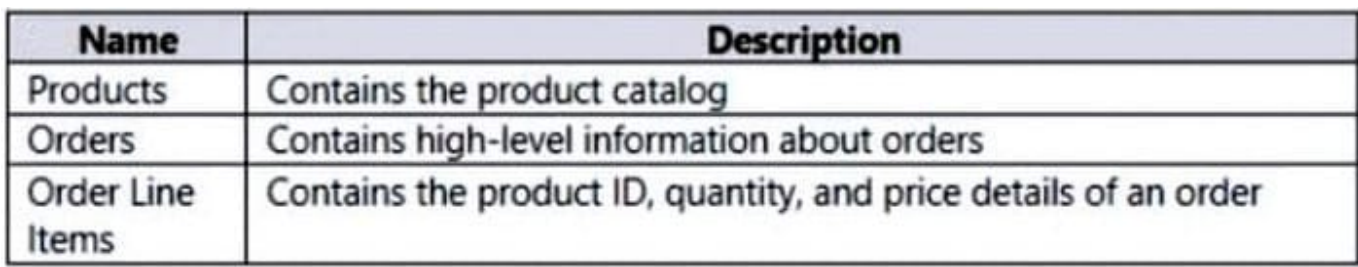

You need to perform the following analyses:

1.

Orders sold over time that include a measure of the total order value

2.

Orders by attributes of products sold

The solution must minimize update times when interacting with visuals in the report. What should you do first?

- A. From Power Query, merge the Orders query and the Order Line Hems query.
- B. Calculate the count of orders per product by using a DAX function.
- C. Create a calculated column that adds a list of product categories to the Orders table by using a DAX function.
- D. From Power Query, merge the Order Line Items query and the Products query.

Correct Answer: D

https://www.sqlbi.com/articles/header-detail-vs-star-schema-models-in-tabular-and-power-bi/

[Latest PL-300 Dumps](https://www.pass2lead.com/pl-300.html) [PL-300 VCE Dumps](https://www.pass2lead.com/pl-300.html) [PL-300 Practice Test](https://www.pass2lead.com/pl-300.html)